Visiting Croatia - Online destination for your prepaid voice and messagi... [http://www.visitingcroatia.info/internet\\_tarrifs.asp](http://www.visitingcroatia.info/internet_tarrifs.asp)

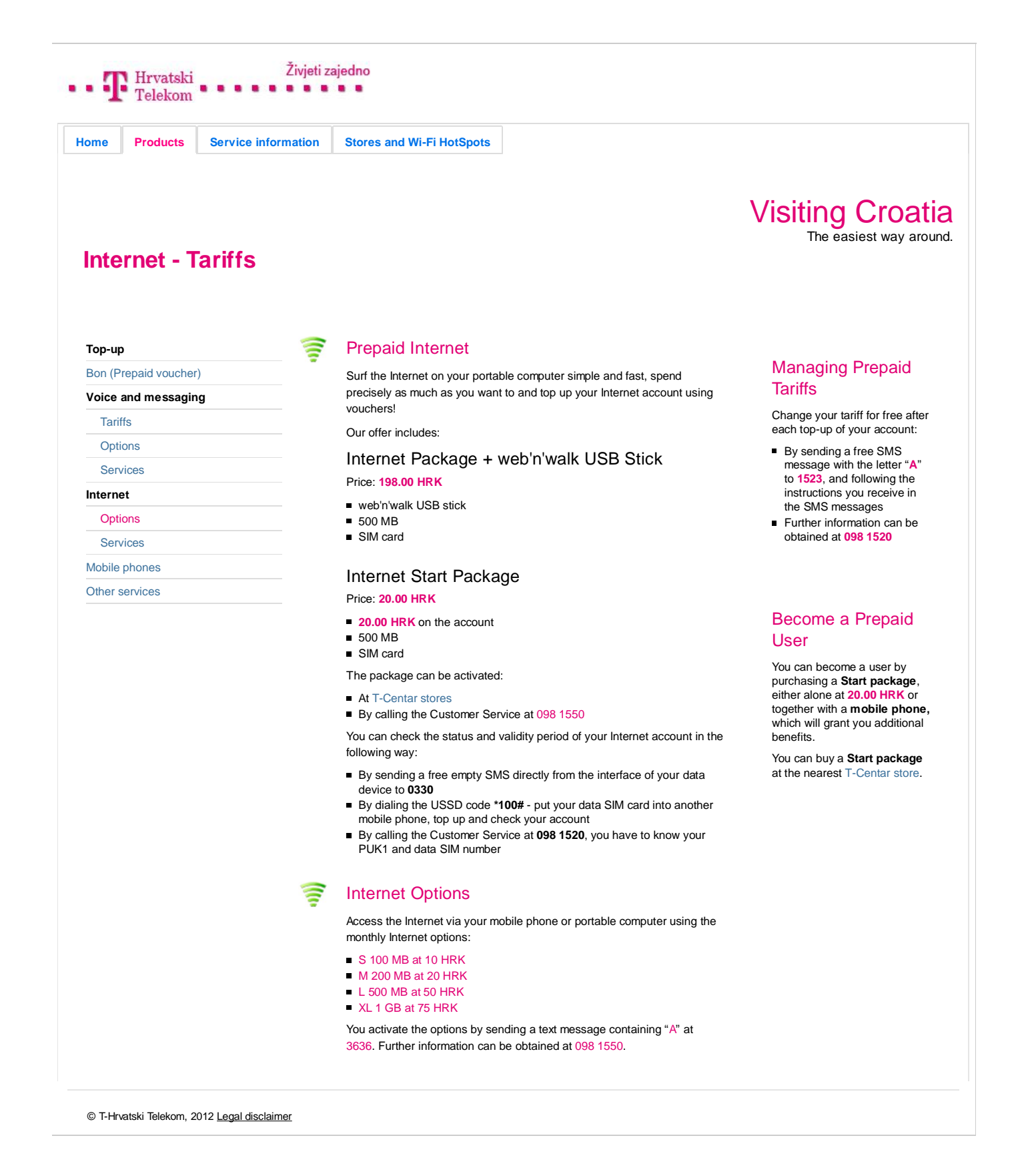